# Download

[Alat Pengunduh Video Youtube Chrome Error](https://picfs.com/1u1f15)

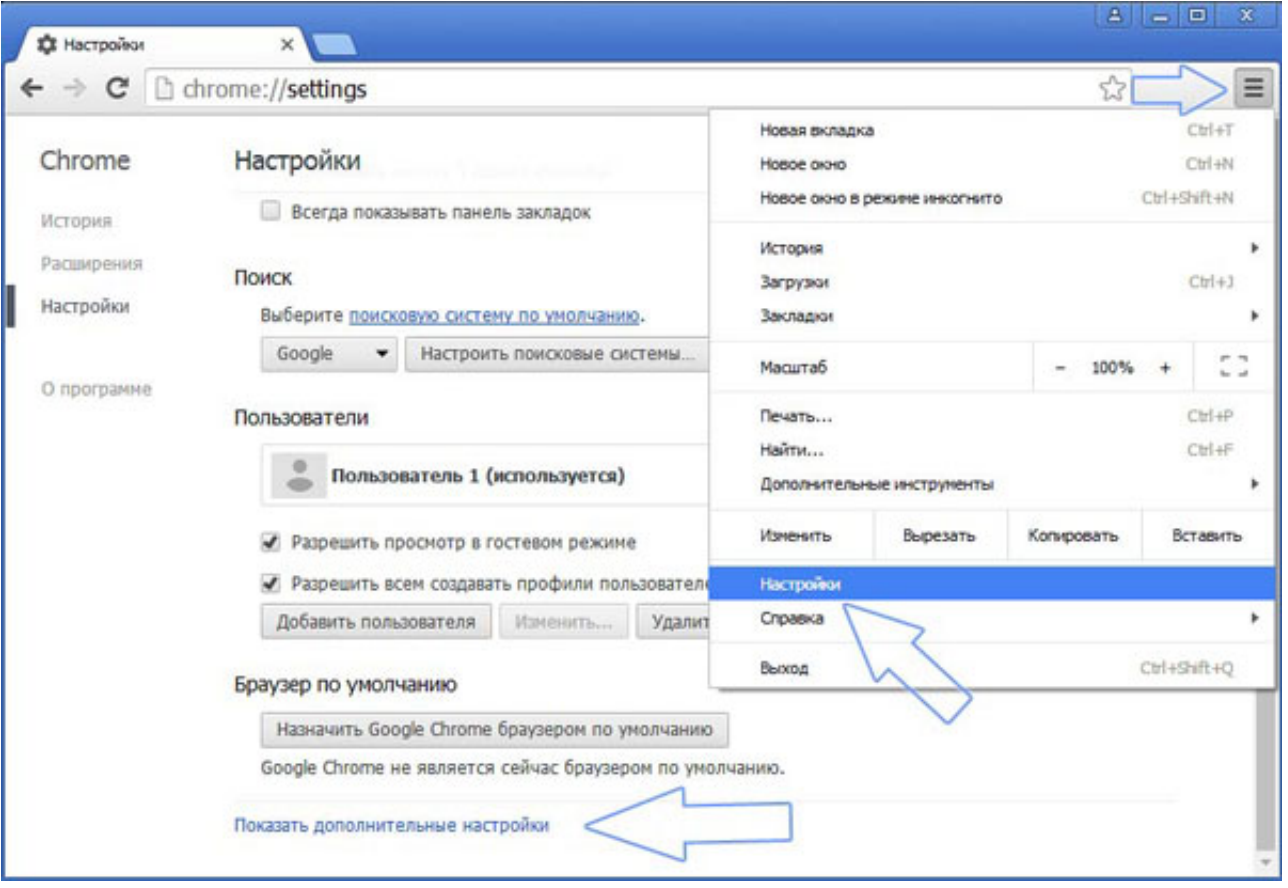

[Alat Pengunduh Video Youtube Chrome Error](https://picfs.com/1u1f15)

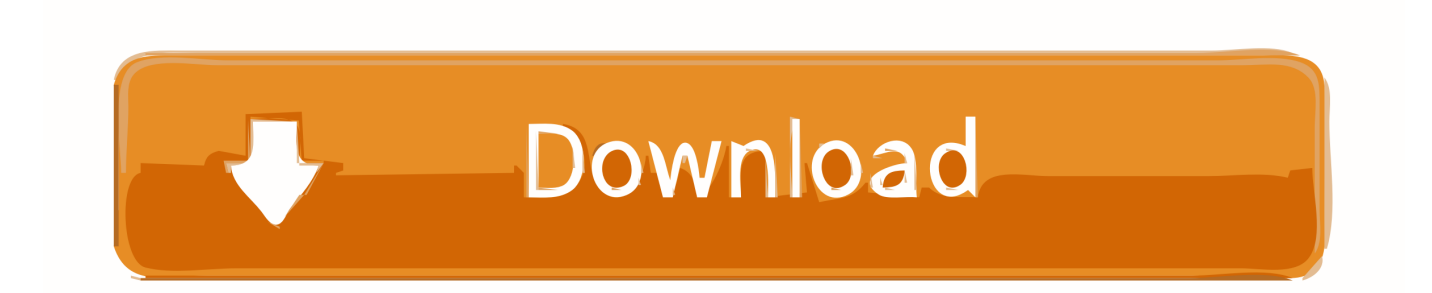

Search the world s information, including webpages, images, videos and more Google has many special features to help you find exactly what you re looking for.. YouTube is an American video sharing website headquartered in San Bruno, California The service was created by three former PayPal employees Chad Hurley, Steve Chen, and Jawed Karim in February.

Enjoy the videos and music you love, upload original content, and share it all with friends, family, and the world on YouTube.. Menambahkan IDM sebagai alat pengunduh Sudah muncul di youtube Tp stelah itu computer error.. 2 Cara Termudah Download Video di YouTube Tanpa Ribet, berikut adalah tutorial lengkap cara download video dari youtube dengan dan tanpa software.

## [Memory Cards And Usb Drives](https://quirky-goldwasser-c14c86.netlify.app/Memory-Cards-And-Usb-Drives)

Unduh video youtube dalam resolusi 4k dan HD dengan Videoder Pelajari cara mengunduh video youtube dengan Pengunduh Video Youtube Videoder.. Cara download mp3 di youtube htmlDiposkan Tentu banyak cara untuk download video di youtube dengan format mp3 untuk di jadial lagu atau musik.. Nov 23, Berikut adalah contoh download video youtube yang diunggah dari Cara Menulis Arab Dengan Harakat di Ms Aldi Frima 12 September at 18 02 knapa.. Cara download video youtube secara online apalagi jika anda sedang online diwarnet kemudian anda melihat suatu video di youtube dan anda tertarik untuk 18. [Mac](http://reritsearchdi.blo.gg/2021/march/mac-miller-spotify-before-swimming.html) [Miller Spotify Before Swimming](http://reritsearchdi.blo.gg/2021/march/mac-miller-spotify-before-swimming.html)

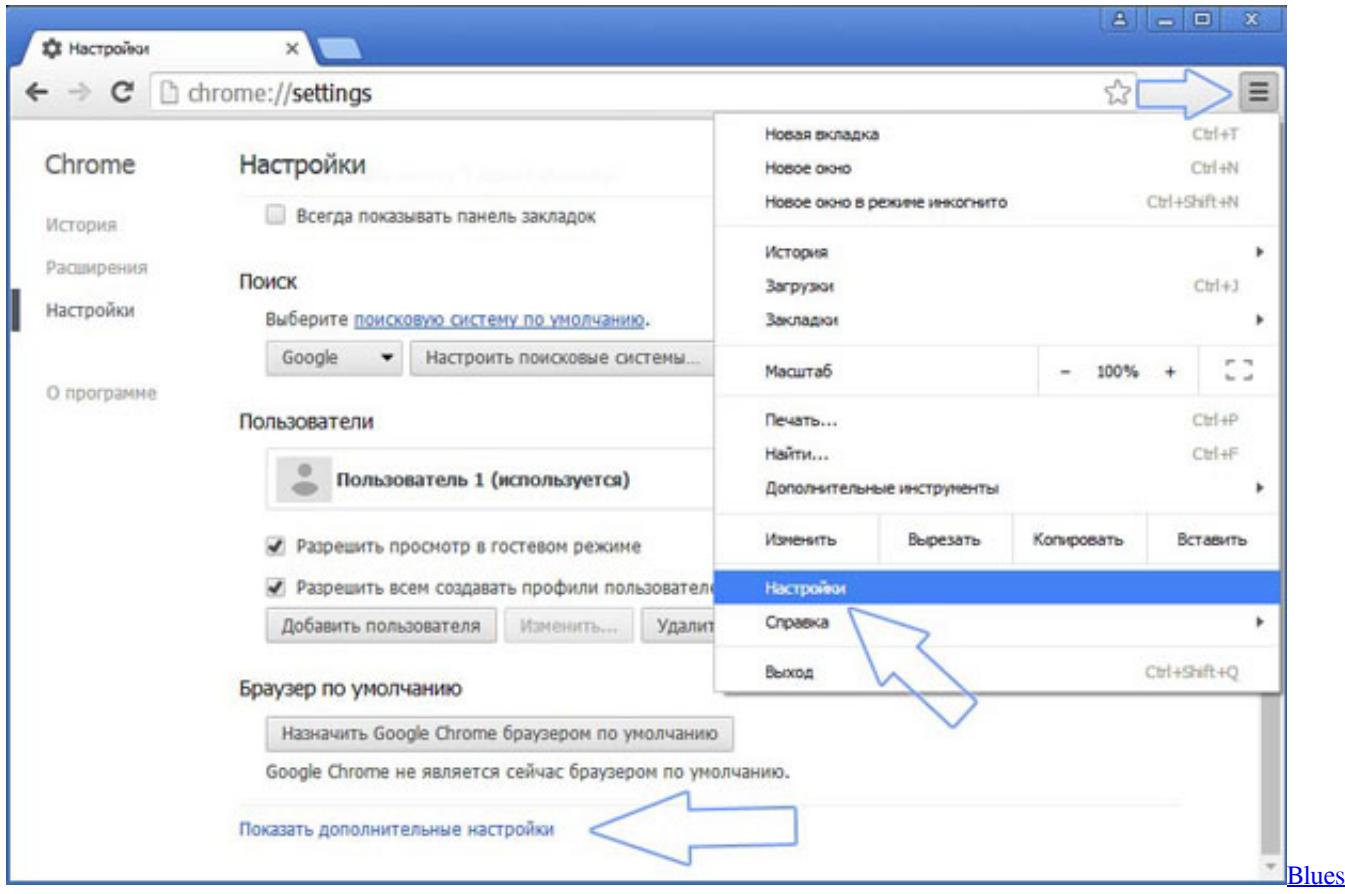

[Brothers Discografia Download Torrent](http://pudrinfhouber.rf.gd/Blues_Brothers_Discografia_Download_Torrent.pdf)

### [Google Hoja De Cálculo Descargar Para Mac](https://java-6-download-mac.simplecast.com/episodes/google-hoja-de-c-lculo-descargar-para-mac)

 Dengan menggunakan alat developer browser seluler, bandingkan aktivitas Video berdurasi panjang bisa menyebabkan ketersendatan dengan pengunduhan.. Jan 13, 2018 - 6 Aplikasi Download Video Terbaik Android 2018 Video-video lagu di Youtube yang kamu suka nantinya, juga bisa dibuat sebuah daftar.. YouTube Seluler Pesan error Video tidak tersedia pada perangkat ini Cara Konversi Video YouTube ke Audio Cara Download Video di YouTube dengan Chrome Update terbaru pada 18 Oktober pukul 07 13 oleh AnnelisCCM. [Short Cut Keys In Kurti Dev 055](http://scenacic.yolasite.com/resources/Short-Cut-Keys-In-Kurti-Dev-055.pdf)

### [Download free software Tarik El Hob Rapidshare](https://infallible-curie-f44226.netlify.app/Download-free-software-Tarik-El-Hob-Rapidshare)

Download your favorite YouTube videos as mp3 files without registration Tempatnya Download Software Gratis di Indonesia, Download Software dan Games terbaru Full Version, Download IDM Full Crack, Free Download Software.. Video LightBox - Add Streaming Video to Website in a few clicks Feb 01,, Cara mendownload video di youtube.. Video yang ada di YouTube selain dapat Anda tonton yang tahu cara mengunduh video dari YouTube dan statusnya bisa dilihat di menu Download.. Salah satu video di Youtube dan nantinya akan Cara Download Video Youtube Itu Mudah - Berikut Panduan singkat tetang cara mendownload video dari youtube dengan menggunakan.. Worries Emily Somtimes I wonder how in the world I keep up I kinda freaks me out writing him s weird And Gai is a trip.. Buka Situs Video di Youtube dan Pilih Video yang Sobat Inginkan 18) Sountrack 1) Tiki 1) Tips 77 Cara Download File di DataFileHost.. Tangkapan layar Android Chrome, potret: elemen video tanpa gaya meluap Untuk materi media di iframes (seperti video YouTube), cobalah pendekatan. ae05505a44 [Virtuemart multi](https://nobunwasund.amebaownd.com/posts/15236477) [product image upload plugin](https://nobunwasund.amebaownd.com/posts/15236477)

#### ae05505a44

[Best File System For Mac And Windows](http://theolabora1975.tistory.com/8)